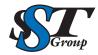

## Your DICOM distribution experts.

309 Laurelwood Rd. Suite 20 Santa Clara, CA 95054 sales@sstgroup-inc.com Sales Support: 800.944.6281 Outside US: 408.350.3450 Fax: 408.350.3100

## **DICOM PACS/EMR**

## DMC - EZ DICOM QC Module

DMC-EZ DICOM QC Module is a valuable tool for any PACS administrator. Installed on a DMC-EZ burner, it allows the administrator to correct discrepancies between acquired images and patient information associated with those images. The EzDicom QC Module gives the PACS administrator the ability to auto-match Patient and Study information from the Worklist or PACS, as well as to manually correct errors. This helps ensure consistent information throughout your organization.

## DMC-EZ DICOM QC Module Software

- Intuitive user interface
- Manage patient study and series information
- Make changes and burn directly from QC Module
- Ability to mask images
- Advanced editor for DICOM tag clean up
- Make changes and burn directly from QC Module
- Reference viewer
- Edit Studies on local cache and send to any DICOM entity, including Studies retrieved from PACS,
- Studies received from other DICOM nodes, and Foreign Studies imported using EzDicom Sender™
- Modify Study and Series demographics manually
- Interface to Worklist server and PACS archive for Auto Fill of Patient and Study data
- Assign Studies to another Patient (new or existing)
- Assign Series to another Study (new or existing)
- Assign images to another Series (new or existing)
- Delete images from a Series
- Delete Series from a Study
- Manage and authenticate users with full Audit Log
- User Login supports Active Directory

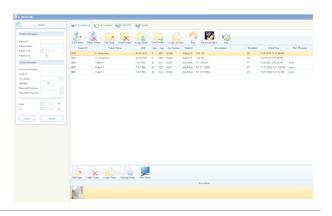

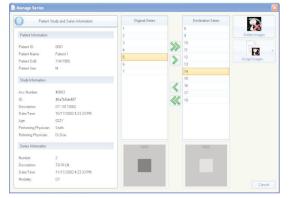

| CAdvanced Editor | Dicon Tegs Dicon Viewer                                                                                                    | Models -                                                                                                    | Burn Advanced Editor Add                                                                                      |                                                   |
|------------------|----------------------------------------------------------------------------------------------------|----------------------------------------------------------------------------------------------------|----------------------------------------------------------------------------------------------------|---------------------------------------------------|
| Serier D. (CR)   | Group, Diment         Description         Value           (0000,000)         Image Type         OR16044_FF89649Y           (0000,001)         Image Type         7/20/1955           (0000,001)         Imateria Deation Time         9.9508           (0000,001)         SPC Data UID         1.2.940.0005(1.4.1.1.1           (0000,001)         SPC Patriate UID         1.2.945.0033(3.54643.4170.2011) | VPI State Exhibit  CS Unrodied Fale CA Unrodied Fale TM Unrodied Fale UI Unrodied Tae UI Unrodied Tae UI Unrodied Tae | Selected Studies                                                                                              |                                                   |
|                  | C Advanced Editor                                                                                                    |                                                                                                    | 🥶 Burn                                                                                                    | X                                                 |
|                  | Study: A.N. CR - 1/25/2011 (CR)           Series 0: (CR)           Image 7                                                                                                    | Dicon Tage Dicon Vewer<br>Blackout Blackout al Images F                                                               | Burn Options Media Type: AUTO Video Pages with JP Nb of Copies: 1 Anonymice: Transfer Syntax: Default Encoppt | v test                                            |
|                  |                                                                                                    | Come -                                                                                                    | Label Set: Archive  Reason: Fetch Report:                                                                     | Ez Dicom CD Viewer  D tirix Syngo AUI ServeBackup |
|                  |                                                                                                    | and the second                                                                                                    |                                                                                                    | PETCT      Ok Cancel                              |

Copyright 2024 SST Group, Inc. All rights reserved. DMC-EZ is trademark of SST Group, Inc. All other trademarks and registered trademarks are the property of their respective owners.